**Biogeochemical Water Brush Collection - Free 5 Brushes**

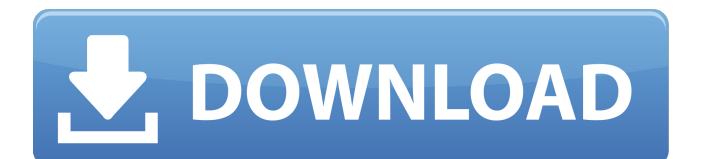

# **Download Reflection Brushes Photoshop Crack+ License Key Full [32|64bit]**

Note We cover many aspects of Illustrator in Chapter 4 and Chapter 10. We cover text tools in Chapter 5 and Chapter 17, indepth drawing in Chapter 7, and Illustrator's table tools and layouts in Chapter 8. # Layers and Transparency Photoshop and Illustrator are both important programs in the Adobe Creative Suite and

### **Download Reflection Brushes Photoshop [Mac/Win]**

What are the most common Photoshop features? Most photographers find that the most essential features of Photoshop are: 5. Touch up You want your images to look as good as possible. The most common Photoshop task is to correct the flaws and imperfections in an image. These flaws include: Smudges Spots Grainy or unsightly details Out-of-focus areas Blurry areas Excessive lightness or darkness You may not find Photoshop's touch up tools as effective at correcting flaws as you find with other programs such as Lightroom. However, Photoshop can enhance your images with high-quality filters and visual effects. You can also do some basic editing using layers and masks. 7. Fill You may find it helpful to apply several different colours to an image. For example, you may create a visual variety in a photo of a person by filling a bright background with a different colour. You can choose the colour of the fill and you can set the transparency or opacity of the fill, which controls how much the selected area of the image is filled. You can create different types of fills. For example, you can fill a person in a photo by using the Spot Healing Brush or the Face Finder. 8. Layer Masks You can place a mask over an image layer to mask that layer. You can then apply a selection to a masked layer to select the part of the image that you want. You can control how much or how little of the image the selection will cover. You can create masks from other layers to create compound masks. For example, you can use a layer mask to create a mask that includes parts of other images. 9. Adjust Photoshop's Adjust layers are similar to layers in other image editors. They allow you to make changes to an image or to change the visual appearance of an image without going to a different layer. You can use these tools to change: The brightness of an image The colour of an image The saturation of an image The exposure of an image The sharpness of an image You can use the Adjust layers to change these settings for the whole image or for only the layer that they are on. You can also use the channels in Adjust layers to make changes to parts of an image. 10. Transitions You can create special 05a79cecff

### **Download Reflection Brushes Photoshop [2022]**

Q: Laravel5.6 and session not storing data, only different values So I got a bootstrap v4 web application running, and as a requirement i must use laravel 5.6 as a backend. So I've installed the package through composer, and it works fine. (I have already installed the package via php artisan) But the problem I get is, that session's don't seem to store any data: For example I try to create a new user: POST 200 OK 51.647 ms - - Here's my blade view: {{ csrf\_field() }} @method('POST') {{ method\_field('POST') }} has('email')?'has-error' : '' }}"> E-Mail @if (\$errors->has('email')) {{ \$errors->first('email

### **What's New in the?**

Get inspired to look good and live well with our range of products Video Shopping for beauty in Iceland? Luxe design and quality clothing brands to help you live well Icelandic designers | Poler People Poler People is a leading personal care and lifestyle brand based in Iceland. The people who sell their products also make them, and each brand offers impeccable quality and memorable designs. They wear their own clothes and accessories. Poler People companies, the brands, blend the experiences of travel, design, the city and the countryside and are aimed at the people who appreciate form and quality. Time for a change Fashion and style are constantly changing. The Poler People brand were inspired by the fact that women today are looking for the latest trends in fashion. They created a brand for a new generation of people to lead the way and for a new kind of woman to explore her own style. Poler People is a luxury lifestyle brand that offers exclusive brand and collection materials. It also offers exclusive discount offers and a wide range of products and services. Fashion | Women's Fashion At Poler People you will find every trend imaginable. Poler People is a brand with a distinct lifestyle, a philosophy and a rich culture. It values exceptional design. They aim to lead the way for the brands that respect the people and their environment, that give the people everything that is exceptional. At the Poler People women's brand, you will find the best of the best in every item. They offer a variety of exclusive fashion with unique design. We thrive on new ideas The Poler People concept was born with the idea that women need something that is unique and elegant. Poler People is a brand that is aimed at the people who value style and quality. They help the people to live better, and they work at innovation and creativity. If you're always looking for the latest trends, go online and browse the Poler People website. They have the latest fashion trends and the up and coming ones as well. They're affordable and convenient, so you can try them on and see what you like. What is Poler People? Poler People is a luxury brand focused on bringing you the latest fashion trends. They offer excellent quality and choice and help you to live well. They were designed with culture and style in mind. Poler People target the generation that appreciates the best

# **System Requirements For Download Reflection Brushes Photoshop:**

OS: Windows 7 and higher CPU: Intel or AMD with Hyper Threading RAM: 2GB Free Disk Space: 40GB Graphics: Microsoft DirectX 9-compatible video card with 2048MB or greater video RAM DirectX: Version 9.0 V-sync: Disabled The Steam Beta is currently closed. Note: If you are updating your Kotor II installation, it is strongly recommended that you update to the latest versions of all add-ons, patches and other

<http://www.coneccta.com/2022/07/01/adobe-photoshop-cc-2012-download/>

<https://movingbay.com/how-to-download-photoshop-pro/>

<https://www.careerfirst.lk/sites/default/files/webform/cv/georarch724.pdf>

<https://think-relax.com/full-version-adobe-photoshop-cs-6-mac>

<https://fothesisuknigh.wixsite.com/horstebulga/post/tree-silhouette-photoshop-brushes-free-download>

<https://lyricsandtunes.com/2022/07/01/how-to-install-photoshop-cc/>

<https://boiling-cove-79744.herokuapp.com/gussfri.pdf>

<https://vdsproductions.nl/wp-content/uploads/2022/07/nanrans.pdf>

<https://www.footballdelhi.com/separating-installing-advanced-ai-filters/>

[http://demo.funneldrivenroi.com/council/upload/files/2022/07/64rzasZsFbq68jIWyTCg\\_01\\_1eac56ba7b6f719ac8e95929c0db0](http://demo.funneldrivenroi.com/council/upload/files/2022/07/64rzasZsFbq68jIWyTCg_01_1eac56ba7b6f719ac8e95929c0db0e2e_file.pdf) [e2e\\_file.pdf](http://demo.funneldrivenroi.com/council/upload/files/2022/07/64rzasZsFbq68jIWyTCg_01_1eac56ba7b6f719ac8e95929c0db0e2e_file.pdf)

[https://www.north-reading.k12.ma.us/sites/g/files/vyhlif1001/f/uploads/sc\\_2021-22\\_final\\_goals.pdf](https://www.north-reading.k12.ma.us/sites/g/files/vyhlif1001/f/uploads/sc_2021-22_final_goals.pdf)

[https://baseheadinc.com/wp-content/uploads/2022/07/Download\\_Adobe\\_Photoshop\\_CS6\\_\\_Windows.pdf](https://baseheadinc.com/wp-content/uploads/2022/07/Download_Adobe_Photoshop_CS6__Windows.pdf)

https://attitude.ferttil.com/upload/files/2022/07/rOAimc1GuqqZRfnaSvOK\_01\_bd816294f7f15fb45b01726f0b8e5276\_file.pd [f](https://attitude.ferttil.com/upload/files/2022/07/rOAimc1GuqqZRfnaSvQK_01_bd816294f7f15fb45b01726f0b8e5276_file.pdf)

[https://tectronindustries.com/wp-content/uploads/2022/07/download\\_photoshop\\_cs6\\_apk\\_for\\_pc.pdf](https://tectronindustries.com/wp-content/uploads/2022/07/download_photoshop_cs6_apk_for_pc.pdf)

<http://ebisukoi.com/?p=3527>

<http://vietditru.org/advert/effeso-free-3d-lut-creator-2/>

<https://ninja-hub.com/adobe-photoshop-cs-version/>

<https://www.saltroomhimalaya.com/download-adobe-creative-suite-6-creative-cloud/>

<http://www.chandabags.com/30-free-fashion-posters-psd/>

<http://www.kitesurfingkites.com/download-free-photoshop-textures-for-beginner/>